# MLA Format

For the Humanities

Adapted from Owl Purdue Online Writing Lab

### **General Format**

#### **MLA requires you to**

- print on standard 8.5" x 11" white paper
- use 1" margins on all four sides
- choose an acceptable font at 12 pt. (Times New Roman, Cambria, Arial)
- double-space everything
- have a header with your last name and page number located in the upper right-hand corner

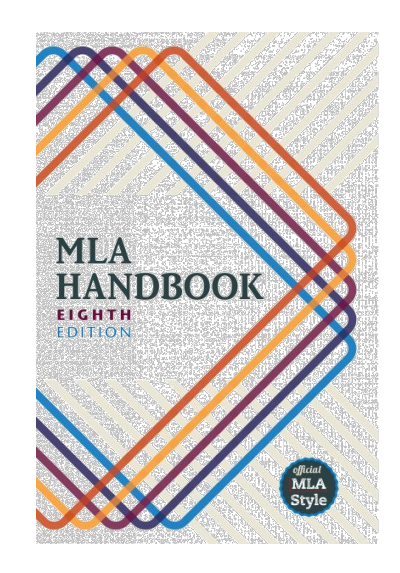

- use italics for titles of major works and quotation marks for titles of minor works
- have a Works Cited page as a separate final page (page number also appears on this page).

### **First Page**

#### **MLA requires you to**

- not include a title page
- list your name, your instructor's name, the course, and due date in the upper left-hand corner
- centre the paper's title (use standard caps but no underlining, italics, quote marks, or bold typeface)
- Create a header in the upper right corner at half inch from the top and one inch from the right of the page (list your last name and page number here)

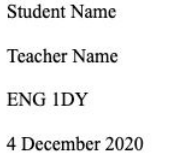

#### Title of Assignment Goes Here

Indent the first line of every paragraph and begin your paper. Your work goes here your work goes here your work goes here.

### **Parenthetical Citation**

All quotations and paraphrases must be accurately cited and properly formatted.

"This is an example of a direct quotation that ends your sentence" (Author 25).

Note the placement of the period.

"This is an example of a direct quotation that begins your sentence" (Author 25), but does not complete your sentence.

Note the placement of the comma.

**\*There are numerous ways of citing. Be aware of the placement of punctuation marks and cited information.**

### **Signal Phrases and Context**

- Never place a quotation out of context. A quotation should always be attached to your own thought.
- If you are using a **signal phrase,** you do not have to indicate the author in parentheses.

For instance:

William Golding presents the boys as primitive in this moment: "Jack began to dance and his laughter became a bloodthirsty snarling" (33).

- Because the author's name was used in the sentence, it does not have to be written in parentheses.
- The signal phrase indicates the entry on the Works Cited page.

## **Long Quotations**

#### **Avoid these, but if you must use them, remember this example:**

Nelly Dean treats Heathcliff poorly and dehumanizes him throughout her narration:

 $O$ They entirely refused to have it in bed with them, or even in their room, and I had no more sense, so, I put it on

the landing of the stairs, hoping it would be gone on the morrow. By chance, or else attracted by hearing his

voice, it crept to Mr. Earnshaw's door, and there he found it on quitting his chamber. Inquiries were made as to

how it got there; I was obliged to confess, and in recompense for my cowardice and inhumanity was sent out of the house. (Bronte  $78$ )

## **Adding and Omitting Words**

#### In-text Example for Adding Words:

Jan Harold Brunvand, in an essay on urban legends, states: "Some individuals [who retell urban legends] make a point of learning every rumor or tale..." (78).

#### In-text example for Omitting Words:

In an essay on urban legends, Jan Harold Brunvand notes that "some individuals make a point of learning every rumor or tale . . . and in a short time a lively exchange of details occurs" (78).

### **Works Cited**

- Continue page numbers
- Centre the words, Works Cited
- No bold, no underline, same font
- Double space everything
- Alphabetical order by last name or title of work (if no author)
- Begin each entry at the margin and indent subsequent lines

#### **Works Cited** Dean, Cornelia. "Executive on a Mission: Saving the Planet." The New York Times, 22 May 2007, www.nytimes.com/2007/05/22/science/earth/22ander.html? r=0. Accessed 12 May 2016. Ebert, Roger. Review of An Inconvenient Truth, directed by Davis Guggenheim. rogerebert.com, 1 June 2006, www.rogerebert.com/reviews/an-inconvenient-truth-2006. Accessed 15 June 2016. Gowdy, John. "Avoiding Self-organized Extinction: Toward a Co-evolutionary Economics of Sustainability." International Journal of Sustainable Development and World Ecology, vol. 14, no. 1, 2007, pp. 27-36. Leroux, Marcel. Global Warming: Myth Or Reality?: The Erring Ways of Climatology. Springer, 2005. Milken, Michael, et al. "On Global Warming and Financial Imbalances." New Perspectives Quarterly, vol. 23, no. 4, 2006, p. 63. Nordhaus, William D. "After Kyoto: Alternative Mechanisms to Control Global Warming." American Economic Review, vol. 96, no. 2, 2006, pp. 31-34. Regas, Diane. "Three Key Energy Policies That Can Help Us Turn the Corner on Climate."

Environmental Defense Fund, 1 June 2016,